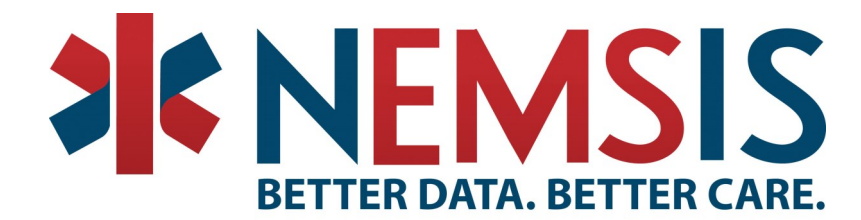

## **EMS Charting: Pertinent Negatives, NOT Values, and Nillable**

All EMS activations do NOT require the same data elements be recorded. Sometimes a data element is not applicable to a specific type of incident, or the clinician may leave a field blank that should have been completed. Pertinent Negatives, NOT Values and Nillable Fields are utilized to address these situations.

For example, using eProcedures.03, a medical procedure may be 'Denied by Order' (a Pertinent Negative), 'Not Applicable' (a NOT Value), or the field may have been left blank by the EMS clinician (Nillable). These three options are allowable ('Yes') for this particular data element.

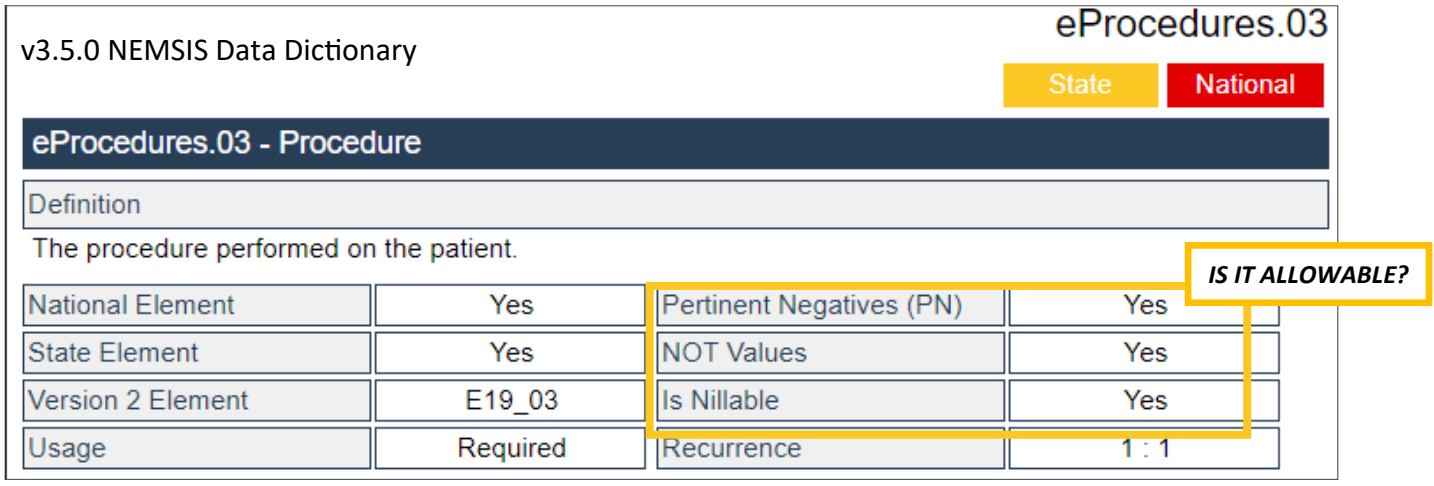

## **PERTINENT NEGATIVE**

Pertinent Negatives (PN) are used when the clinician documents why they **DID NOT** perform a procedure.

*Example:* If Aspirin is part of the agency protocol for Chest Pain but was not administered, the reason should be documented. This is done using PN values. If the patient took Aspirin prior to EMS arrival, the PN value 'Medication Already Taken' would be recorded. Other examples of PN options may include 'Contraindication Noted', 'Patient Refused' and 'Medication Allergy'.

## **NOT VALUE**

NOT Values are used when a data element does not have a "real" value.

*Examples:*

Not Applicable: The data element is not applicable or pertinent to the EMS incident or patient. This is the only Not Value available to the clinician completing the patient care report.

Not Reporting: The data element is not collected by the EMS agency or state/territory. This value is not available to the clinician and is auto-populated by the EMS software.

Not Recorded: The data element is considered applicable to the EMS event, but was left blank. EMS software will auto-populate this field as 'Not Recorded'. (See the definition of Nillable below.)

## **NILLABLE**

Nillable means that when the data field is left blank by the clinician completing the report, the EMS software will mark this element as 'Not Recorded'. EMS software programs do not allow the clinician to enter this value.

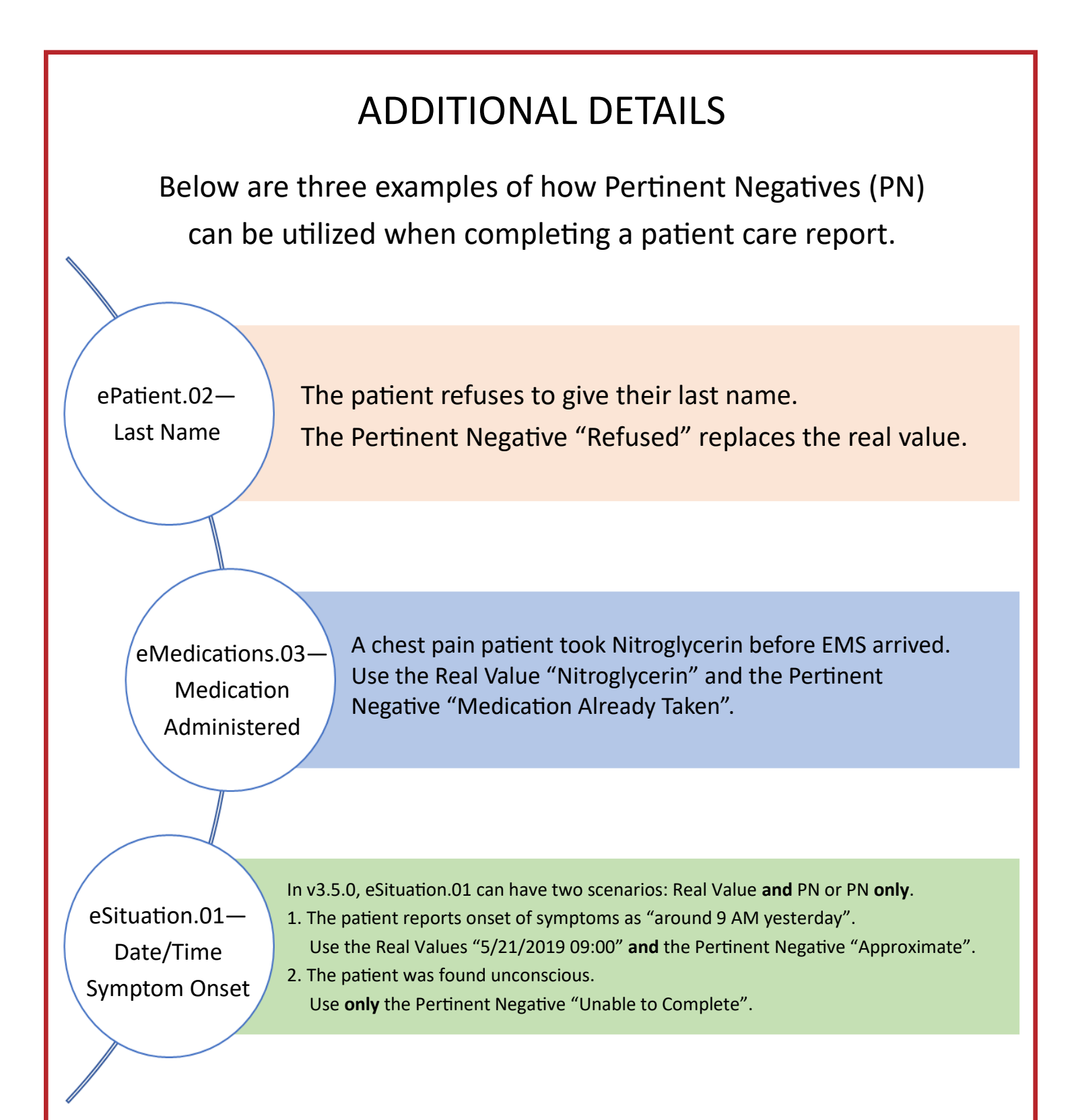

Data Managers, EMS software vendors and the NEMSIS v3 Implementation Team work together continuously to make this process more intuitive for the clinician.